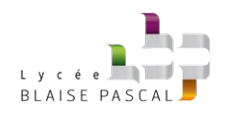

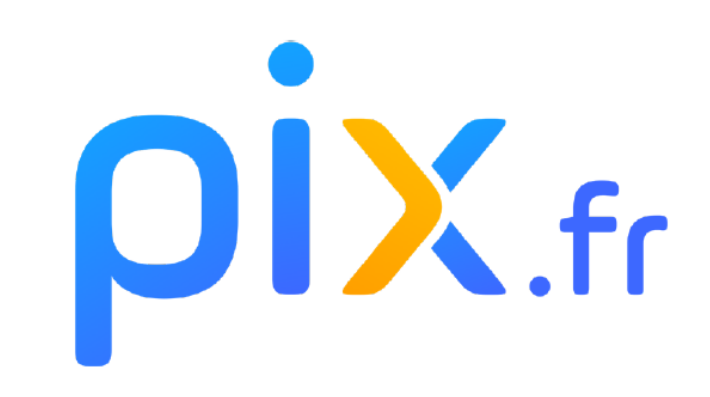

# Testez | Développez | Certifiez les compétences numériques des élèves

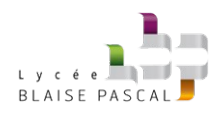

# 16 compétences dans 5 domaines

#### **1. INFORMATION ET DONNÉES**

- Mener une recherche et une veille d'information
- · Gérer des données
- · Traiter des données

## **2. COMMUNICATION ET COLLABORATION**

- Interagir
- Partager et publier
- Collaborer
- · S'insérer dans le monde numérique

### 3. CRÉATION **DE CONTENUS**

- · Développer des documents textuels
- · Développer des documents multimédias
- Adapter les documentsà leur finalité
- Programmer

## **4. ENVIRONNEMENT NUMÉRIQUE**

- Resoudre des problèmes techniques
- Évolouer dans un environnement numérique

### **5. PROTECTION ET SECURITÉ**

- · Sécuriser l'environnement numérique
- Protéger les données personnelles et la vie privée
- · Protéger la santé, le bien-être et l'environnement

## Chaque compétence est évaluée entre le niveau 1 et le niveau 8

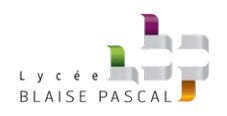

# **COMMENT ?**

## **1.UN PARCOURS DE RENTRÉE:**

- **SUR L'ENT : rubrique RESSOURCES → mediacentre → ( renseigner le code "classe" et sa date de naissance )**
- **À FINIR AVANT LE 13 NOVEMBRE !!!**

# **2.POSITIONNEMENT DANS LE RÉFÉRENTIEL**

# **3.CERTIFICATION ADAPTÉE À CHACUN**

**( Durée de 2h entre le 4 janvier et le 5 mars au sein du lycée )**

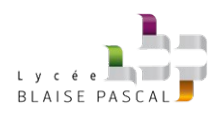

## **Quelques remarques :**

- **Attention à bien rentrer son code classe.**
- **Le test se passe sur ordinateur ( nécessité d'une suite bureautique comme LibreOffice )**
- **Des ordinateurs sont disponibles au CDI .**
- **Possibilités d'accompagnement la semaine précédant le 13 novembre.**
- **Pour être certifiable il faut au moins le niveau 1 dans 5 compétences...**